**SILVIA GRECU LUCIA MIRON MIRELA ȚIBU**

### **BACALAUREAT INFORMATICĂ LIMBAJUL C++**

#### **Ghid complet de pregătire a examenului de Bacalaureat**

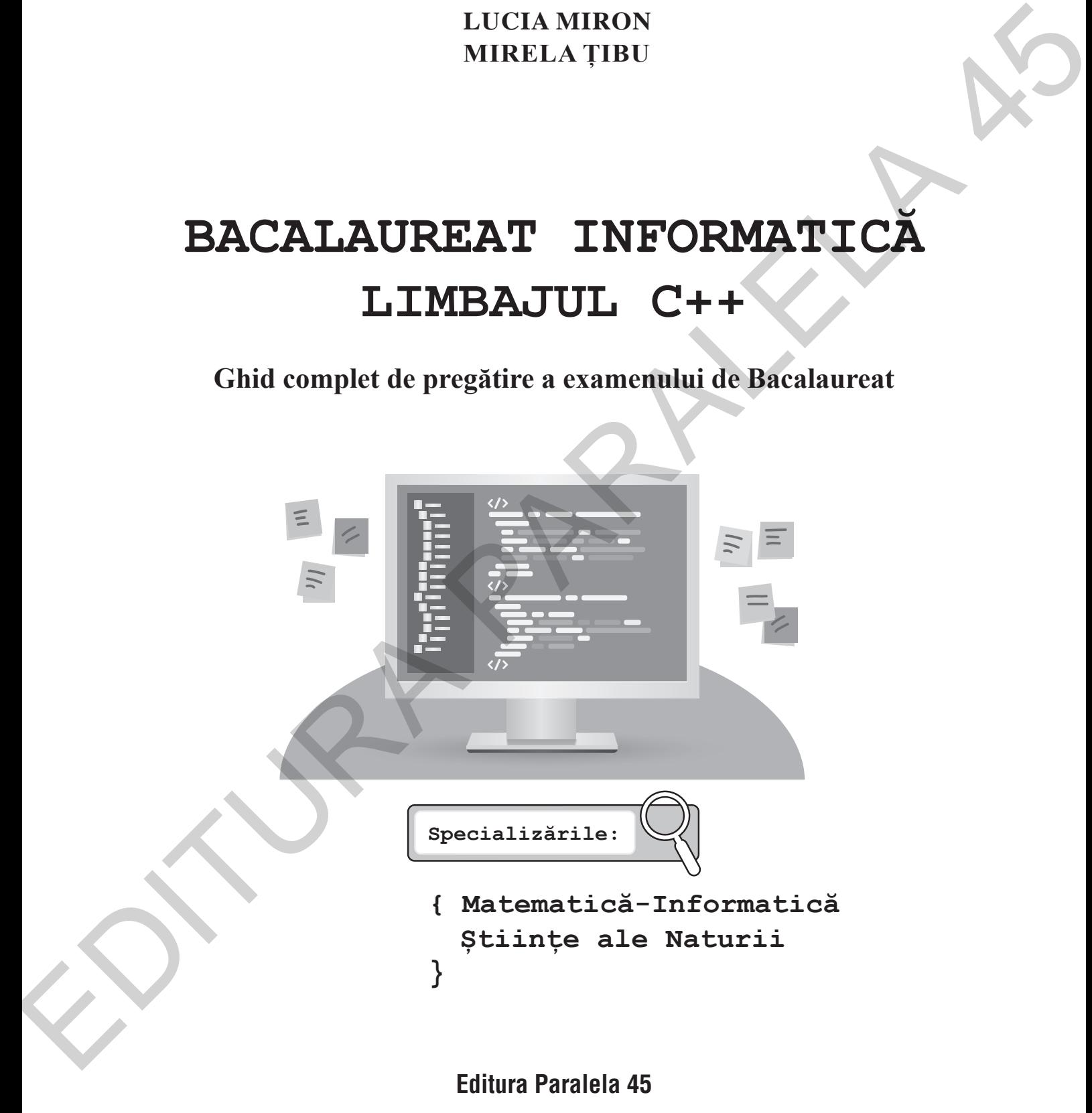

Lucrarea este realizată în conformitate cu programa examenului național de Bacalaureat la disciplina Informatică.

Redactare: Iuliana Voicu Tehnoredactare: Mariana Dumitru Pregătire de tipar: Marius Badea Design copertă: Mirona Pintilie

004

**Descrierea CIP a Bibliotecii Naţionale a României GRECU, SILVIA Bacalaureat - Informatică : limbajul C++ : ghid complet de pregătire a examenului de Bacalaureat : specializările Matematică-Informatică, Ştiinţe ale Naturii /** Silvia Grecu, Lucia Miron, Mirela Ţibu. - Piteşti : Paralela 45, 2019 Conține bibliografie ISBN 978-973-47-3115-2 I. Miron, Lucia II. Ţibu, Mirela-Anca In distinguished in the matrix Voltain Distribution<br>
Transmission Contribute Distribution<br>
Transmission Contribute Distribution<br>
The matrix CP (Filled International Parallel CP (Figure 2)<br>  $\frac{12}{5}$ <br>
CRECU, SILMA<br>  $\frac{1}{$ 

EDITURA PARALELA 45 Bulevardul Republicii, nr. 148, Clădirea C1, etaj 4, Piteşti, jud. Argeş, cod 110177 tel.: 0248 633 130; 0753 040 444; 0721 247 918 tel./fax: 0248 214 533; 0248 631 439; 0248 631 492 e-mail: comenzi@edituraparalela45.ro

#### www.edituraparalela45.ro

Tiparul executat la tipografia Editurii Paralela 45 E-mail: tipografie@edituraparalela45.ro

Copyright © Editura Paralela 45, 2019 Prezenta lucrare foloseşte denumiri ce constituie mărci înregistrate, iar conținutul este protejat de legislația privind dreptul de proprietate intelectuală.

#### **Cuvânt-înainte**

Lucrarea de față se dorește a fi un ghid de pregătire individuală a elevilor de liceu pentru proba de Informatică a examenului de Bacalaureat – varianta C++. În acest sens, cele unsprezece capitole de teorie prezintă un breviar al noțiunilor studiate la disciplina Informatică, prezente în programa de Bacalaureat, urmat de modele de teste propuse prin a căror rezolvare se poate realiza aprofundarea acestor noțiuni. Cuvânt - însainte<br>
Europea de figie șe dospeției și începției probabilită a desperante<br>
Licence profer probabilită a comencială a comencială de Residuarea (experimente)<br>
In ocean sus, cele unspreze cepțiole de teorie prez

După parcurgerea noțiunilor de teorie, cartea se continuă cu teze întocmite după modelul examenului de Bacalaureat, atât pentru specializarea Matematică-Informatică, cât și pentru specializarea Științe ale Naturii.

Pentru a veni în sprijinul celor care vor folosi această carte, problemele și tezele au fost rezolvate integral, iar programele au fost verificate în Code::Blocks.

Ghidul poate fi utilizat în aceeași măsură și ca auxiliar didactic la orele de Informatică.

Sperăm că acest ghid se va dovedi un instrument util elevilor, dar și profesorilor care îl folosesc în pregătirea examenului de Bacalaureat.

*Autoarele*

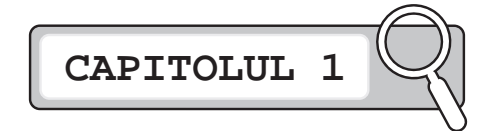

#### **Reprezentarea algoritmilor în pseudocod. Elemente de bază ale limbajului C++**

#### **Teorie**

*Principiul programării structurate*: Orice algoritm poate fi descris utilizând trei tipuri de structuri de control: liniară, alternativă și repetitivă.

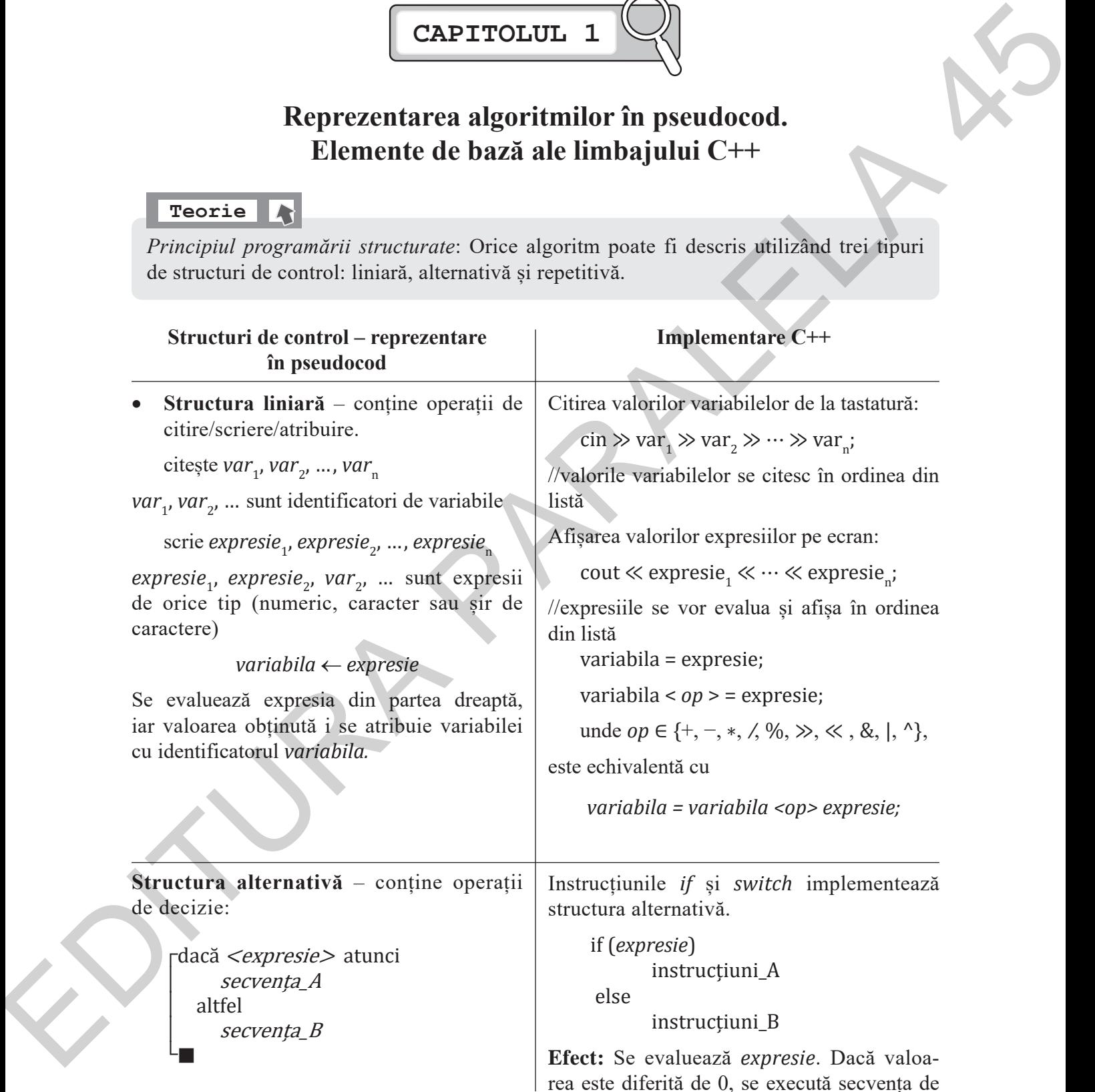

Sau

<sub>Γ</sub>dacă *<expresie>* atunci secventa A └█

**Efect:** Se evaluează *expresie*. Dacă este adevărată, se execută *secvența\_A*, altfel se execută *secvența\_B* și se continuă algoritmul cu următoarele structuri.

Secvențele A și/sau B pot conține orice alte structuri liniare, alternative sau repetitive.

Ramura altfel poate lipsi.

**Structura repetitivă** • **Cu condiție inițială** 

┌cât timp <expresie> execută secvența\_A

#### **Efect:**

└█

Pas 1. Se evaluează *expresie*.

Pas 2. Dacă este diferită de 0, se execută *secvența\_A* și se reia Pas 1. Dacă este 0 se părăsește structura repetitivă și se continuă algoritmul cu următoarele structuri.

instrucțiuni\_A, altfel se execută secvența de instructiuni<sub>B.</sub>

În cazul în care o secvență conține mai mult de o instrucțiune, se va delimita prin { } grupul de instrucțiuni care definesc secvența.

Instrucțiunea *switch* pentru alternative multiple, simplifică modul de scriere pentru if-urile imbricate.

switch (*expresie*) {

 case constantă\_1: instrucțiuni\_1 break; case constantă\_2: instrucțiuni\_2 break;

 ……… case constantă n: instrucțiuni n break; default: instrucțiuni

 $\bigcup$ **Efect:** Valoarea *expresie* este evaluată la un tip întreg, apoi această valoare este comparată cu fiecare constantă. Este rulat blocul de instrucţiuni al valorii găsite.

Dacă este prezentă instrucțiunea *break* după blocul executat, se va părăsi instrucțiunea *switch*, altfel se vor executa în continuare toate blocurile de instrucțiuni ale constantelor care urmează, până la întâlnirea primului *break* sau până la sfârșitul instrucțiunii *switch*. În caz că numărul nu este egal cu niciuna dintre constante, este executat blocul aflat după *default*. Calci  $\ll$  expression and the state of the state of the state of the calculation in the state of the state of the state of the state of the state of the state of the state of the state of the state of the state of the sta

Instrucțiunea **while** implementează structura repetitivă cu condiție inițială.

 while (expresie) //declarări de date locale Instrucțiuni

{

}

Variabilele declarate în blocul instrucțiunii *while* sunt vizibile doar în acest bloc și sunt valabile doar pe durata execuției instrucțiunii. Obs. 1) Dacă la prima evaluare, valoarea *expresiei* este 0, *secvența\_A* nu se execută deloc.

2) În *secventa\_A* trebuie să se modifice valoarea cel puțin a unei variabile care apare în *expresie* astfel încât, după un număr finit de pași, execuția structurii *cât timp* să se încheie.

• **Cu condiție finală** ┌repetă secventa A **■ până când** *<expresie>* 

#### **Efect:**

Pas 1. Se execută *secvența\_A*.

Pas 2. Se evaluează *expresie*.

Pas 3. Dacă valoarea este diferită de 0 (este adevărată), se părăsește structura repetitivă și se continuă algoritmul cu următoarele structuri. Dacă valoarea este egală cu 0, se reia Pasul 1.

Obs. 1) *secvența\_A* se execută cel puțin o dată, indiferent de valoarea inițială a *expresiei*.

2) În *secvența\_A* trebuie să se modifice valoarea cel puțin a unei variabile care apare în *expresie* astfel încât, după un număr finit de pași, execuția structurii *cât timp* să se încheie.

• **Cu număr cunoscut de pași** ┌pentru contor ← start, stop, pas execută secvența A

*Obs.* Dacă *pas* nu este precizat, implicit va avea valoarea 1.

#### **Efect:**

└█

Pas 1. Se atribuie variabilei *contor* valoarea de start (evaluată ca număr întreg)

Pas 2. Se compară valoarea *contor* cu valoarea stop, în funcție de semnul pasului. Dacă pasul este 1 (parcurgere crescătoare) atunci compararea va fi *contor*≤*stop*, iar dacă pasul este –1 (parcurgere descrescătoare), atunci compararea va fi *contor*≥*stop*

*Instrucțiuni* pot fi orice instrucțiuni C++, inclusiv dintre cele care implementează structuri repetitive.

Instrucțiunea **do-while** implementează structura repetitivă cu condiție finală.

do {

 //declarări de date locale **Instrucțiuni** } while (not *expresie*);

**Atenție!** Condiția de oprire a buclei, exprimată de *expresie* din descrierea în pseudocod, se transformă în condiție de repetare a buclei, în instrucțiunea din C++. De aceea apare negația (not *expresie*). EDITE TO A SECURITE CONTROLL IN the instantantic space of the state into the state of the state of the state of the state of the state of the state of the state of the state of the state of the state of the state of the s

Variabilele declarate în blocul instrucțiunii *do‑while* sunt vizibile doar în acest bloc și sunt valabile doar pe durata execuției instrucțiunii.

*Instrucțiuni* pot fi orice instrucțiuni C++, inclusiv dintre cele care implementează structuri repetitive.

Instrucțiunea *for* implementează structura repetitivă cu număr cunoscut de pași *pentru*.

Dacă *pas* este 1

```
for (contor=start; contor<=stop; 
contor++) 
{
    Instrucțiuni
}
```
# **CAPITOLUL 2**

### **Algoritmi elementari**

#### **Teorie**

#### **I. Algoritmi care prelucrează cifrele unui număr**

 • spargerea în cifre a numărului n și prelucrarea cifrelor de la dreapta la stânga:

```
<sub>Γ</sub> dacă n=0 atunci
\vert prelucrare_cifra(0)
└█
\bigcap_{i=1}^{\infty}cât timp n \neq 0 execută
\int cif \leftarrow n%10
\parallel prelucrare_cifră\left(\text{cif}\right)\begin{bmatrix} n \end{bmatrix} = n \left\{ \frac{n}{10} \right\}└█
ालाः<br>प्रदेशस्य स्टब्स्
\Gammaca
\mathbf{H} is a function of \mathbf{H}
```

```
┌repetă
\left| \right| cif \leftarrow n%10
\parallel prelucrare_cifră (cif)
\begin{bmatrix} n \\ -n \end{bmatrix} \begin{bmatrix} n/10 \\ -n \end{bmatrix}\Box până când n=0
```
└█ până când n=0

 • spargerea în cifre a numărului n și prelucrarea cifrelor de la stânga la dreapta:

```
p \leftarrow 1\intrcât timp p * 10 \leq n atunci
└█
−− ≠0 execută timp p ≠0 execută timp p ≠0 execută timp p ≠0 execută timp p ≠0 execută timp e +0 execută timp e
\Gammacât timp p \neq 0 execută
\left| \quad \text{cif} \in \left[ \frac{n}{p} \right] \right|prelucrare_cifră(cif)
\mid n \in [n\%p]└█
      p \leftarrow p * 10└█
     p \leftarrow [p/10]└█
```
dreapta, prima cifră fiind considerată pe poziția 1.  $p \leftarrow 1$  $\int$ rcât timp  $p * 10 \leq n$  atunci  $\Box$  nrNou 0  $nrNou \leftarrow 0$  $\Gamma$ cât timp  $p \neq 0$  execută  $\left[ n/p \right]$  $\ln N$ ou  $\leftarrow$ nrNou \* 10 + cif  $\left[ n \leftarrow [n\% (p^*10)] \right]$  $\Box$  $p \leftarrow p * 10$ └█  $nrNou \leftarrow 0$  $p \leftarrow [p/100]$ └█ Formarea numărului cu cifrele din n de pe poziții impare, considerând numerotarea de la stânga la **Example 19**<br> **Example 12**<br> **Example 12**<br> **Example 12**<br> **Example 12**<br> **Example 12**<br> **EXALG THE CONSTRANT CONSTRANT AND A SUMPLE CONSTRANT AND THE CONSTRANT AND THE CONSTRANT CONSTRANT (SEE PARALELA 25 AND THE CONSTRANT CO** 

prelucrare\_cifră(cif) – descrie operațiile specifice problemei în care apare această prelucrare. De exemplu: suma cifrelor/numărarea cifrelor cu o anumită proprietate, verificarea proprietății de palindrom, eliminarea/inserarea cifrelor cu o anumită proprietate etc.

**Atenție!** Spargerea în cifre a unui număr distruge valoarea inițială a acestuia! Este necesară crearea unei copii a lui n, anterior spargerii, pentru a putea procesa ulterior valoarea inițială.

#### **Exemple**

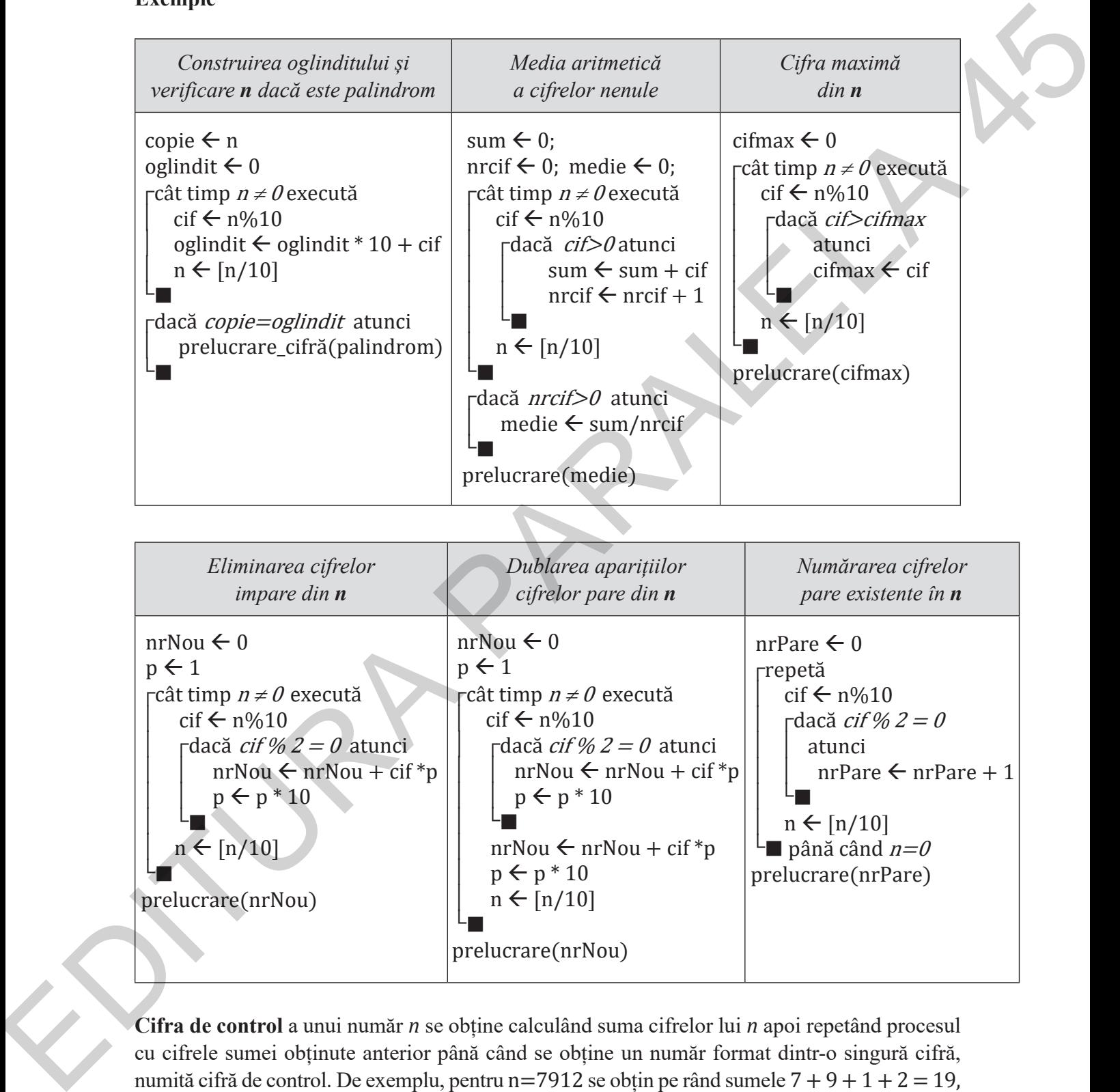

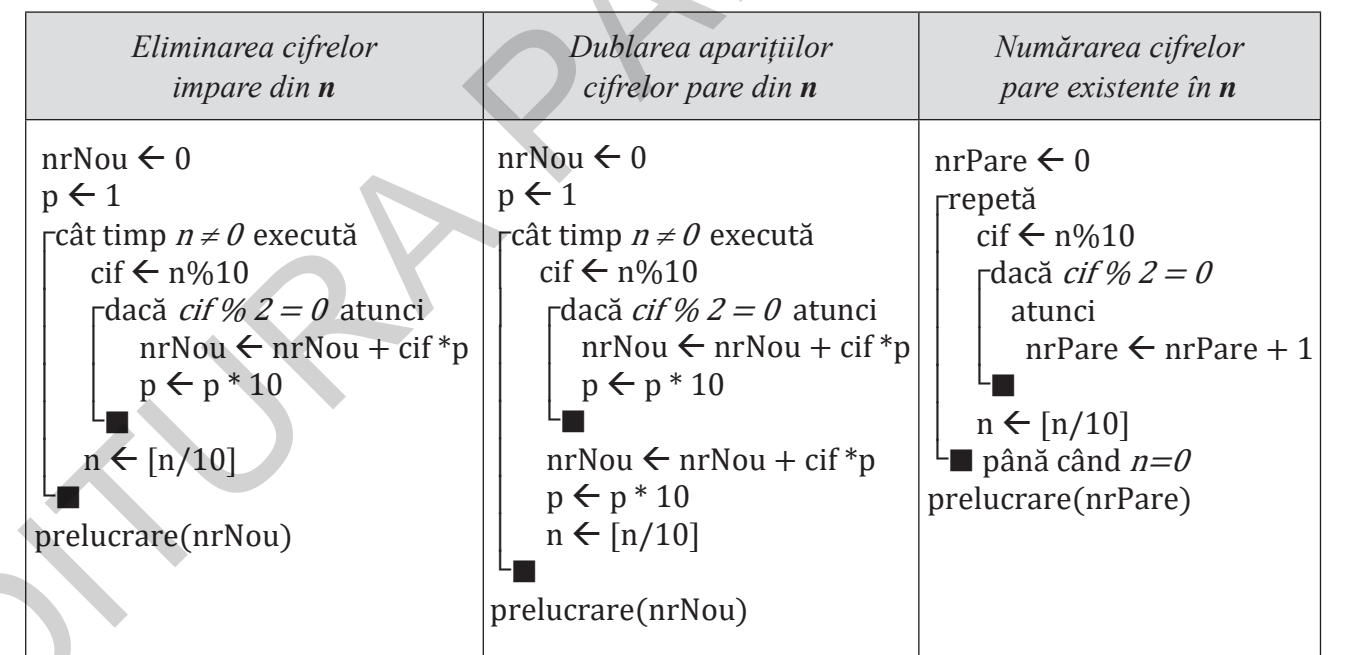

**Cifra de control** a unui număr *n* se obține calculând suma cifrelor lui *n* apoi repetând procesul cu cifrele sumei obținute anterior până când se obține un număr format dintr-o singură cifră, numită cifră de control. De exemplu, pentru n=7912 se obțin pe rând sumele  $7 + 9 + 1 + 2 = 19$ ,  $1 + 9 = 10$ ,  $1 + 0 = 1$ , iar 1 este cifra de control a lui 7912.

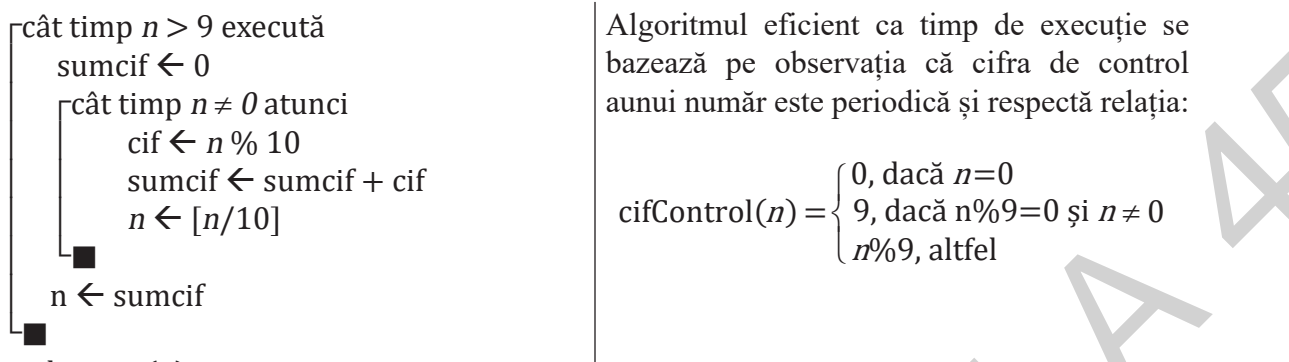

```
prelucrare(n)
```
│ └█

└█

 $\mathcal{L} = \mathcal{L}$ 

└█

**II. Divizibilitate. Algoritmi care prelucrează divizorii proprii/improprii/primi ai unui număr** Fie *n* număr natural. Definim mulțimile:

Divizori **proprii**: d ∈ {2,3,4,...,[ $\frac{n}{2}$ ]}, *n* ∶ *d* Divizorii **primi**: d ∈ {2,3,5,7... [√ $\overline{n}$ ]}, *n* ∶ *d* Divizorii **improprii**: d ∈ {1,n}

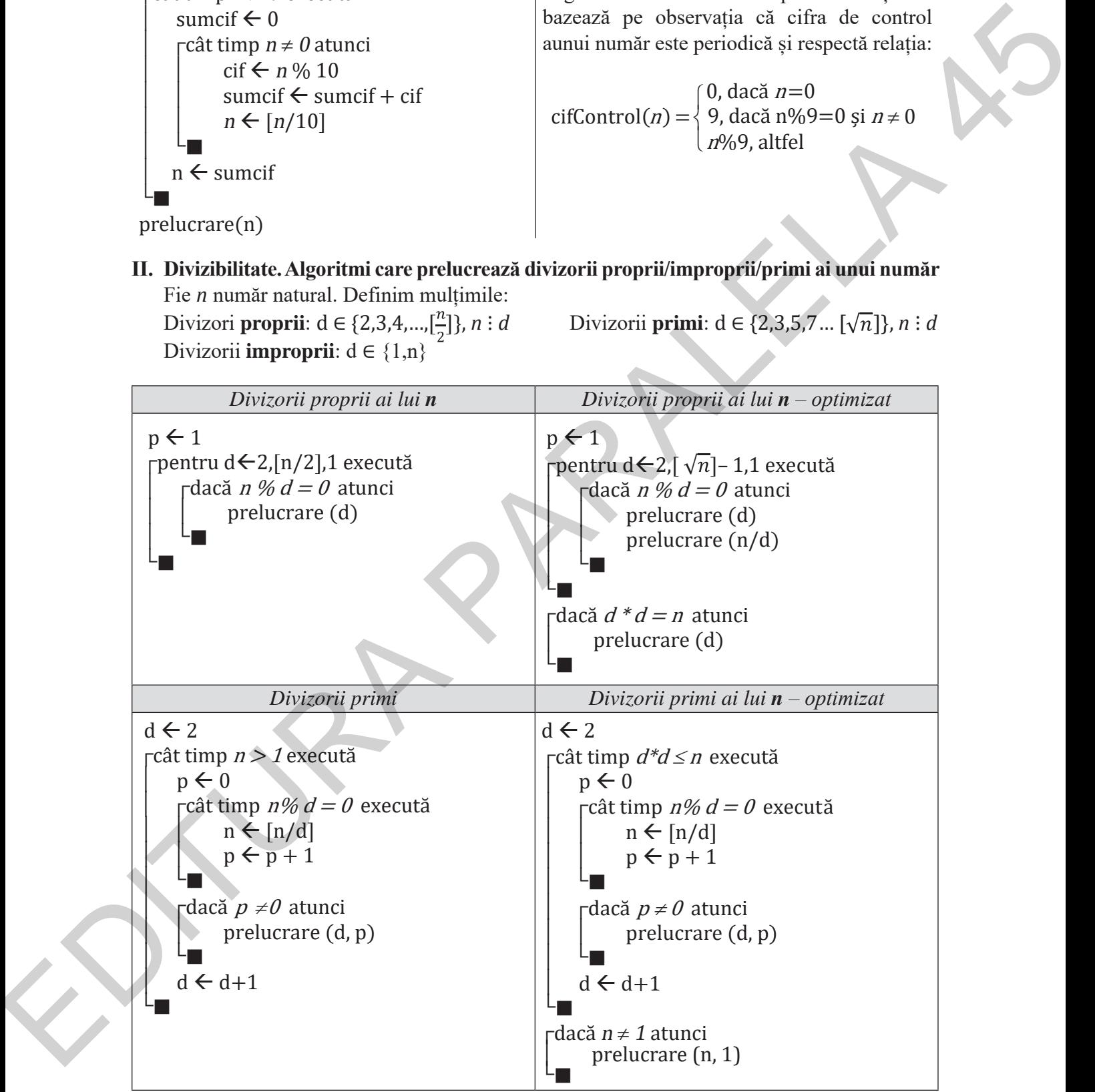

## **CUPRINS**

#### **PARTEA I – BREVIAR**

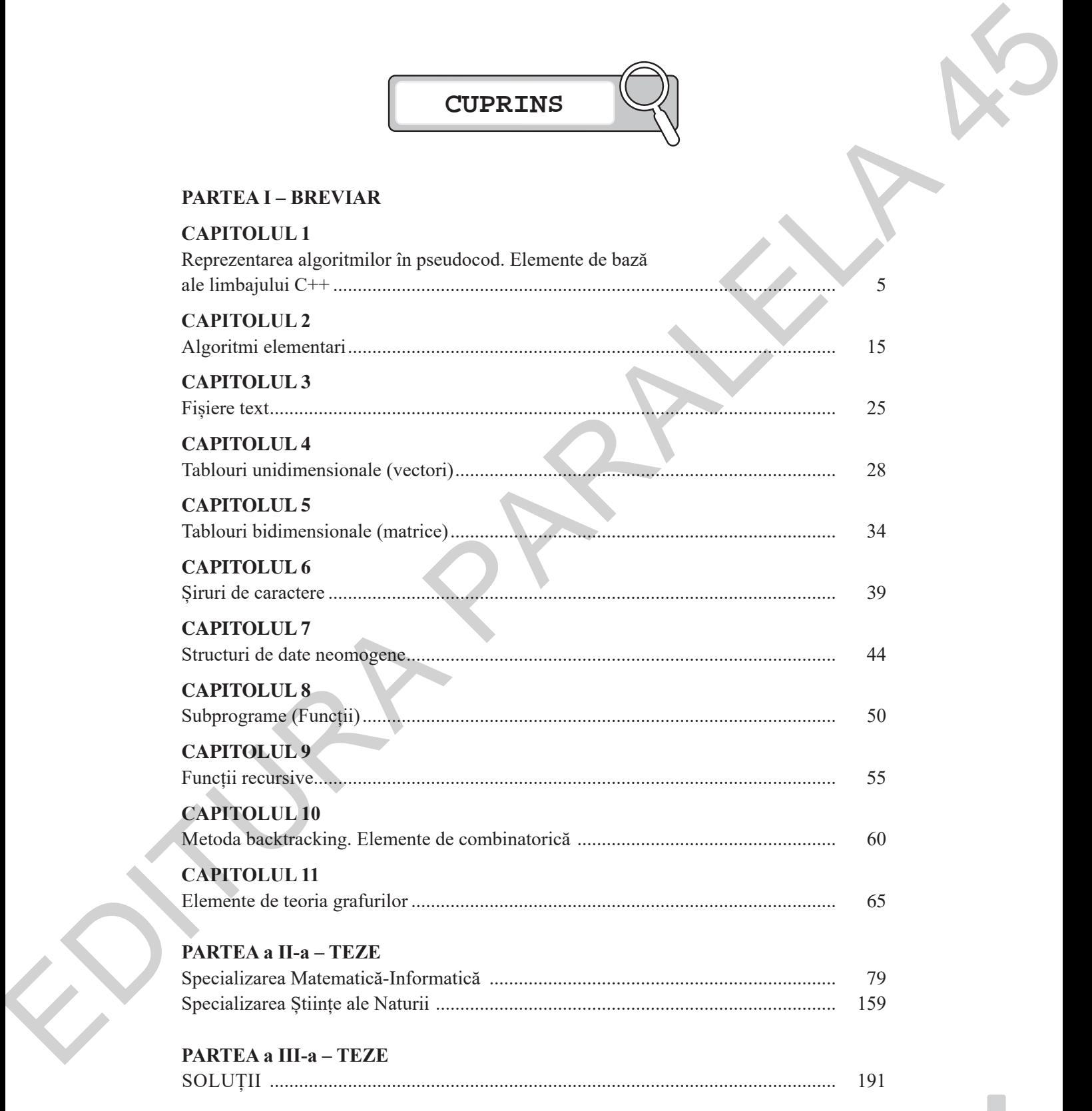